## **Bruker Avance 400 NMR Instructions for 1D Experiments**

Dissolve solid or liquid into 600 uL deuterated solvent. Double click on TOPSPIN 3.5 icon, if program not already open

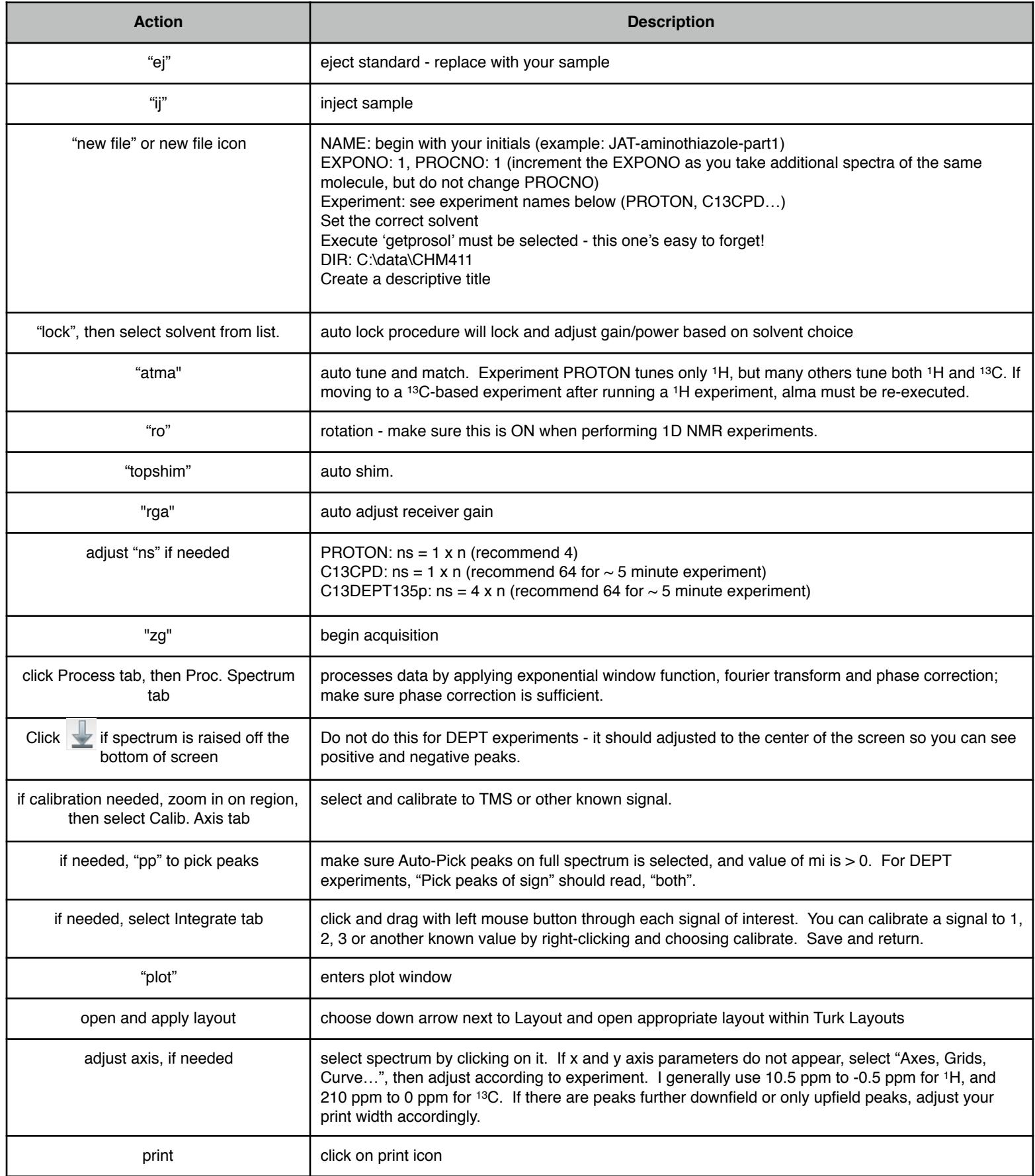

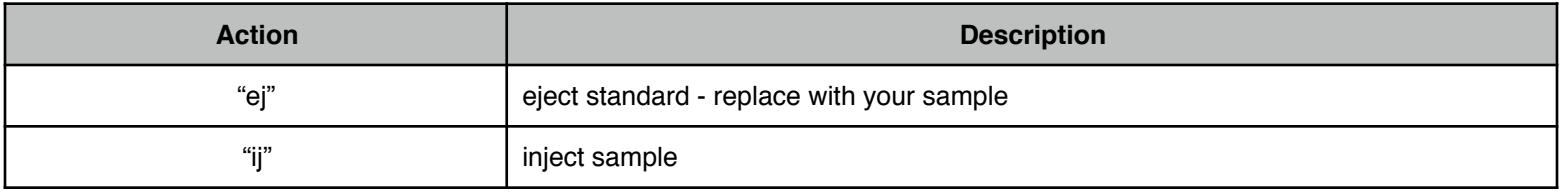

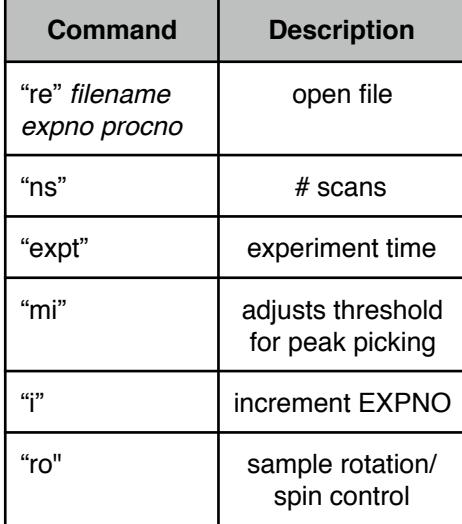

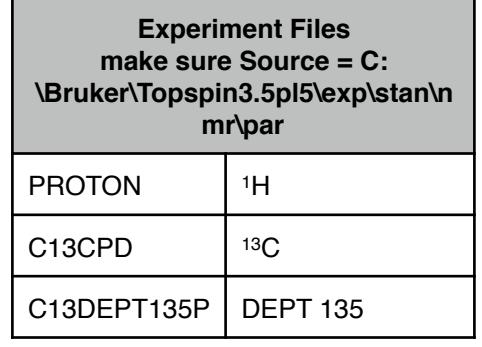